## **Macros .name Contacts**

There is a new request field called name within the contect definition. This field is mandatory, if you do not provide the feares and facebased frequent field name, in frequent field name, in write and pare and facebase is

**new-handle** (implicit creation of a new contact)

ATTENTION:

concatenation of these fields.

This means the definition of a new contact. If a contact with the provided email address exists in the JOKER-DATABASE, a new contact will be created. The reference for the created tandle is following the format CNAM-crumbe

The name of the request field depends on the context. If you want to create a contact for the owner-contact, you have to replace the ".." at the beginning of the fieldname with "owner-contact".

If you want to create a contact for the admin-contact, you have to replace the ".." at the beginning of the fieldname with "admin-contact".

If you want to create a contact for the tech-contact, you have to replace the ".." at the beginning of the fieldname with "tech-contact".

If you want to create a contact for the billing-contact, you have to replace the ".." at the beginning of the fieldname with "billing-contact".

There is also a new request field called **address-3** within the contact definition. This field is not mandatory, it is simply the 3rd line of the address.

request-field values request-field values request-field values request-field values request-field values required values of the control of the control of the control of the control of the control of the control of the cont . This is a contract of the contract of the contract of the contract of the contract of the contract of the contract of the contract of the contract of the contract of the contract of the contract of the contract of the c  $\infty$   $\infty$  $\infty$   $\infty$   $\infty$ ."-name **[20-**x7e](0,80) was not given as not given ".."-title [\x20-\x7e]{0,80} no  $\sim$ ."-organization  $\sim$  $1.746294811$  $\sim$  2009/030  $\sim$  2009/030  $\sim$  2009/030  $\sim$  $\sim$  2009/030) and  $\sim$  2009/030  $\sim$  2009/030  $\sim$ ".."-postal-code [\x20-\x7e]{1,50} yes . The contract of the contract of the contract of the contract of the contract of the contract of the contract of the contract of the contract of the contract of the contract of the contract of the contract of the contrac  $\sim$  -x20- $\alpha$ 7e](0,80) no  $\alpha$  and  $\alpha$  and  $\alpha$  ."-country and the country of the country of the country of the country of the country of the country of the country of the country of the country of the country of the country of the country of the country of the country ..."-email and the contract of the contract of the contract of the contract of the contract of the contract of the contract of the contract of the contract of the contract of the contract of the contract of the contract of  $Page 1/2$ 

**(c) 2021 Joker.com <webmaster@joker.com> | 2021-11-27 15:23**

[URL: https://www.ote.joker.com/faq/index.php?action=artikel&cat=67&id=390&artlang=en](https://www.ote.joker.com/faq/index.php?action=artikel&cat=67&id=390&artlang=en)

## **Macros**

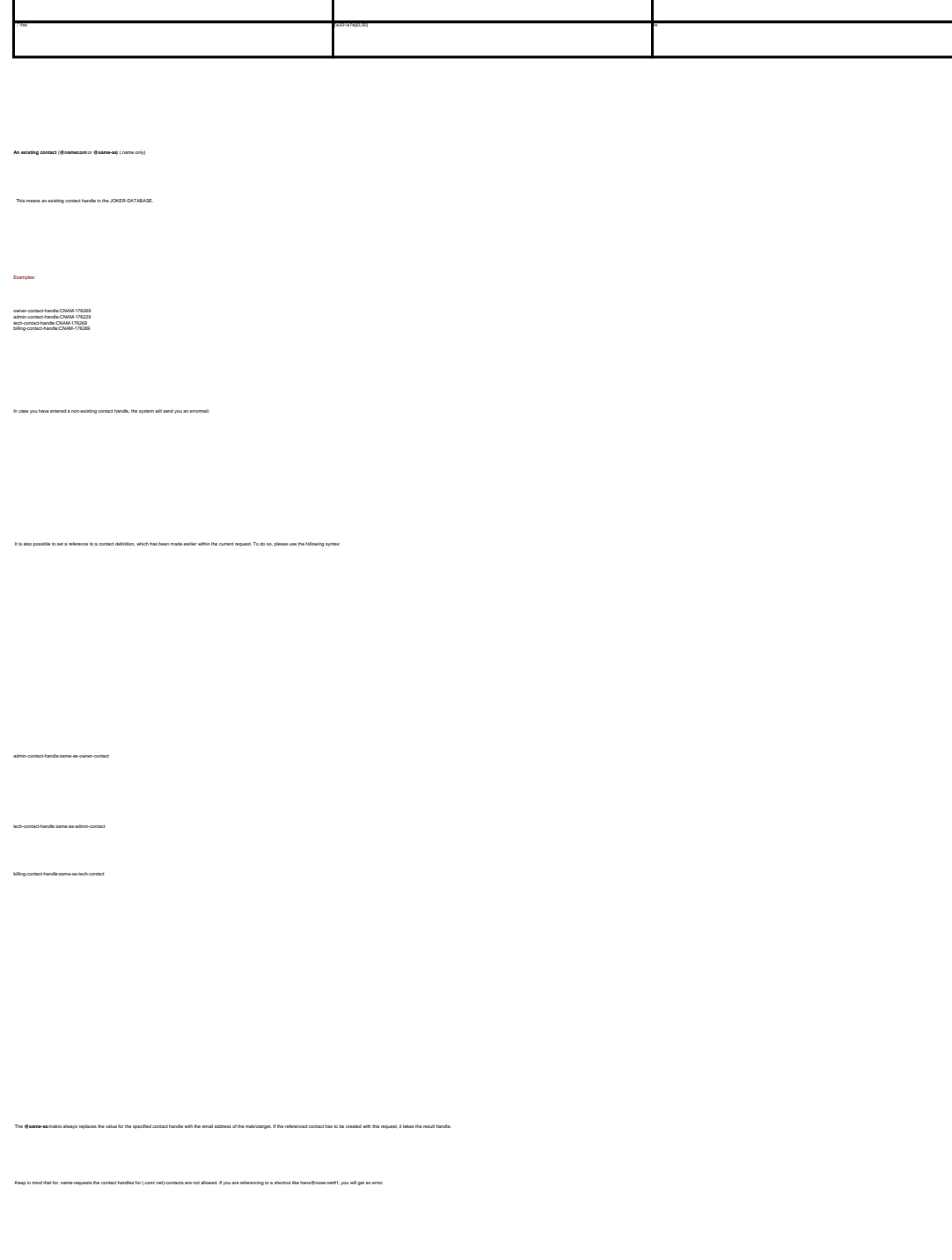

 $\langle \mathcal{X}, \mathcal{Y} \rangle = \langle \mathcal{X}, \mathcal{X} \rangle = \langle \mathcal{X}, \mathcal{Y} \rangle = \langle \mathcal{X}, \mathcal{Y} \rangle = \langle \mathcal{X}, \mathcal{Y} \rangle = \langle \mathcal{Y}, \mathcal{Y} \rangle$ 

Unique solution ID: #1179 Author: Joker.com Last update: 2007-06-21 11:11

> Page 2 / 2 **(c) 2021 Joker.com <webmaster@joker.com> | 2021-11-27 15:23** [URL: https://www.ote.joker.com/faq/index.php?action=artikel&cat=67&id=390&artlang=en](https://www.ote.joker.com/faq/index.php?action=artikel&cat=67&id=390&artlang=en)